# GEORGIA INSTITUTE OF TECHNOLOGY SCHOOL OF ELECTRICAL AND COMPUTER ENGINEERING

### ECE 2026 — Summer 2018 Quiz #2

July 16, 2018

NAME:

(FIRST) (LAST)

GT username: \_\_

(e.g., gtxyz123)

To avoid losing 3 points, circle your recitation section:

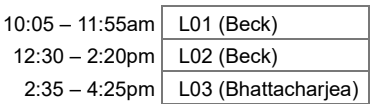

#### Important Notes:

- Do not unstaple the test.
- Two double-sided page (8.5" $\times$  11") of hand-written notes permitted.
- Calculators are allowed, but no smartphones/WiFI/etc.
- JUSTIFY your reasoning CLEARLY to receive partial credit.
- Express all angles as a fraction of  $\pi$ . For example, write 0.1 $\pi$  as opposed to 18° or 0.3142 radians.
- You must write your answer in the space provided on the exam paper itself. Only these answers will be graded. Write your answers in the provided answer boxes. If more space is needed for scratch work, use the backs of the previous pages.

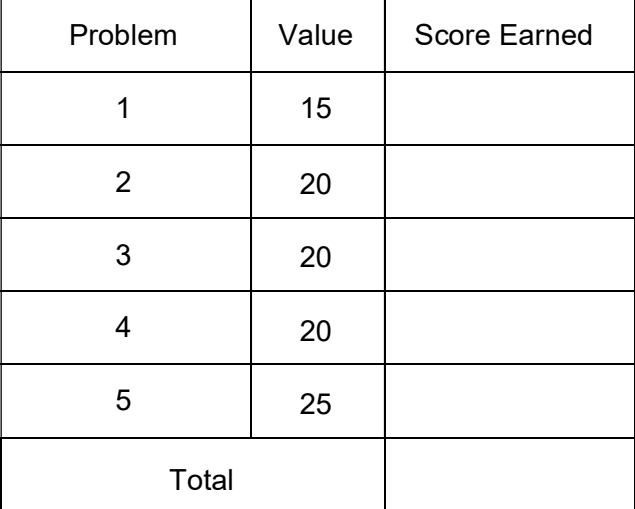

# PROB. Su18-Q2.1.

(a) If  $x[n] = 3\delta[n] + 2\delta[n-2]$ , and if  $y[n] = x[n] * x[n]$  is the convolution of  $x[n]$  with itself, then find numerical values for the following:

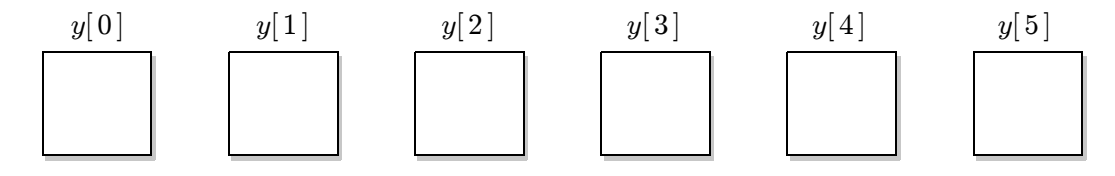

I

(b) The inverse DTFT of 
$$
X(e^{j\hat{\omega}}) = \frac{10e^{-8j\hat{\omega}}}{10 - e^{-j\hat{\omega}}}
$$
 is  $x[n] =$   
(Give an equation that is valid for all *n*.)

### PROB. Su18-Q2.2.

Consider an LTI system defined by the difference equation  $y[n] = -x[n] + Bx[n-1] - x[n-2]$ , where  $B$  is an unspecified constant that may be different for each part below.

(a) If the output in response to the constant signal  $x[n] = \frac{1}{2}$  (for all n) is  $y[n] = 0$  (for all n), then 3  $\frac{1}{2}$ 

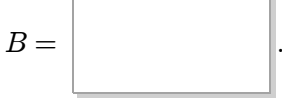

(b) If the output in response to the signal  $x[n] = 4\cos(\pi n)$  is  $y[n] = 20\cos(\pi n)$ , then

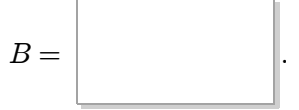

(c) If  $B = -1.1756$ , and if the output in response to the constant-plus-sinusoidal signal  $x[n] = 100 + \cos(\hat{\omega}_0 n)$ <br>is the constant signal  $y[n] = C$ , then it must is the constant signal  $y[n] = C$ , then it must be that:

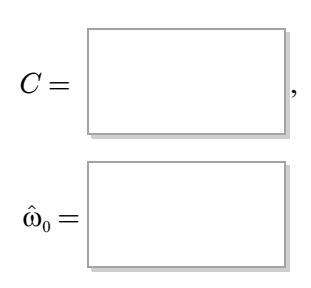

PROB. Su18-Q2.3. Consider three LTI filters whose impulse responses are as follows:

$$
h_1[n] = \frac{\sin(0.6\pi n)}{\pi n},
$$
  

$$
h_2[n] = \delta[n] - \frac{\sin(0.2\pi n)}{\pi n},
$$
  

$$
h_3[n] = 2\cos(0.5\pi n) \frac{\sin(0.4\pi n)}{\pi n}.
$$

(a) Indicate what kind of filter each is by writing LPF, BPF, or HPF into each answer box above.

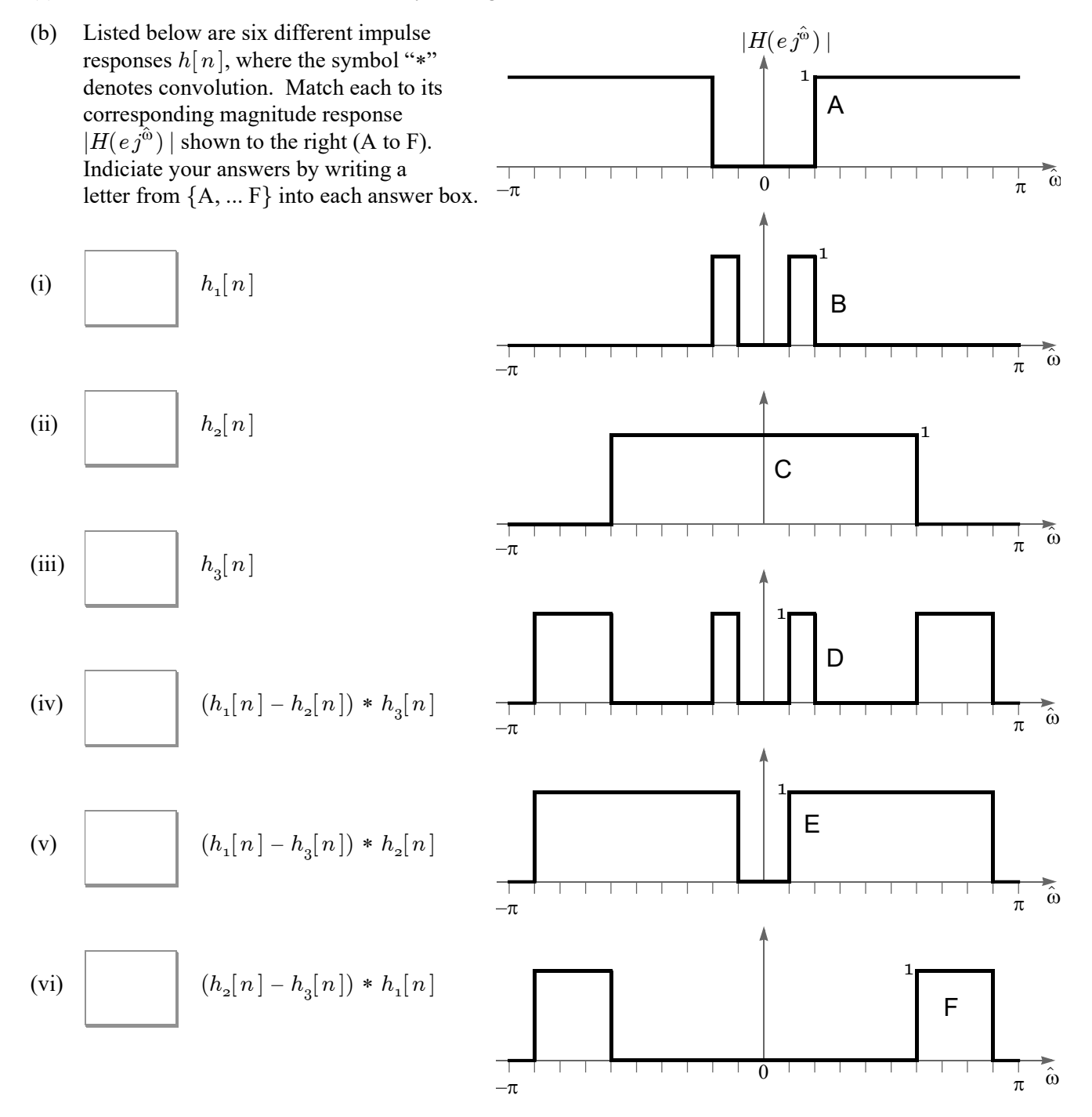

## PROB. Su18-Q2.4.

Below are a list of LTI filters (labeled A to H) specified in the time domain: either by their impulse response  $h[n]$ , their difference equation, or their MATLAB implementation. Match each filter to its corresponding magnitude response  $|H(e^{j\hat{\omega}})\rangle$  shown on the right. Indicate your answers by writing a letter from  ${A, B, ... H}$  in each answer box.

(A) 
$$
y[n] = 0.5x[n] - 0.5x[n-1].
$$

(B) 
$$
y = \text{conv}(x, [2/3, 1/3])
$$
;

(C) 
$$
h[n] = 0.5x[n-5] + 0.5x[n-6]
$$

(D) 
$$
y[n] = 0.1 \sum_{k=0}^{99} (0.9)^k x[n-k]
$$

(E) 
$$
y[n] = 0.1 \sum_{k=0}^{99} (-0.9)^k x[n-k]
$$

(F) 
$$
y[n] = 0.25 \sum_{k=0}^{3} x[n-k]
$$

(G) 
$$
h[n] = \frac{1}{6} \sum_{k=0}^{5} \delta[n-k]
$$

(H)  $y = \text{conv}(x, \cos(p i^{*}(0:5))/6)$ ;

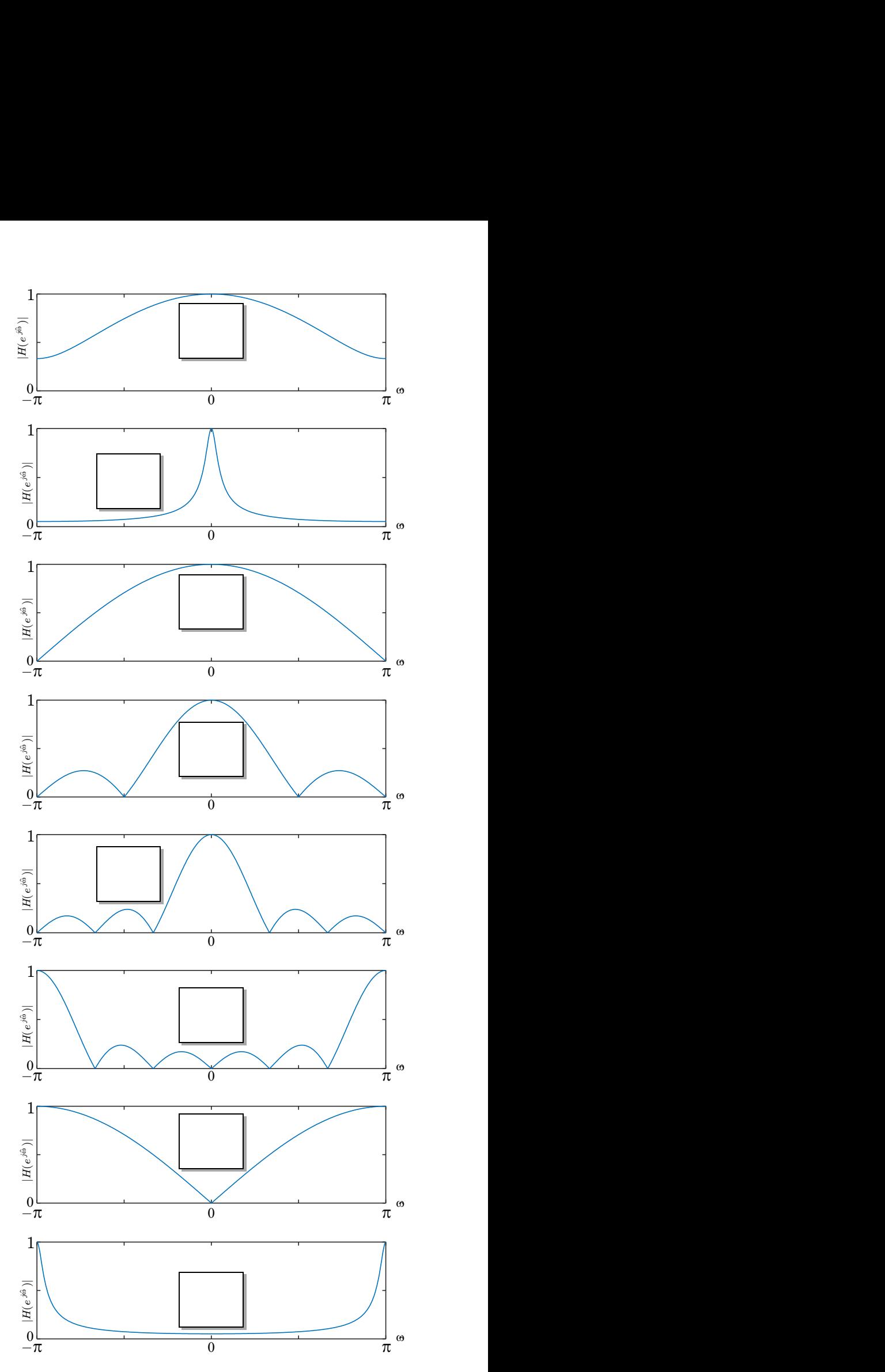

**PROB. Su18-Q2.5.** Consider an LTI filter whose real-valued frequency response satisfies  $H(e^{j\hat{\omega}}) = |\hat{\omega}|$ , for  $\left| \hat{\omega} \right| < \pi$ , as illustrated below:

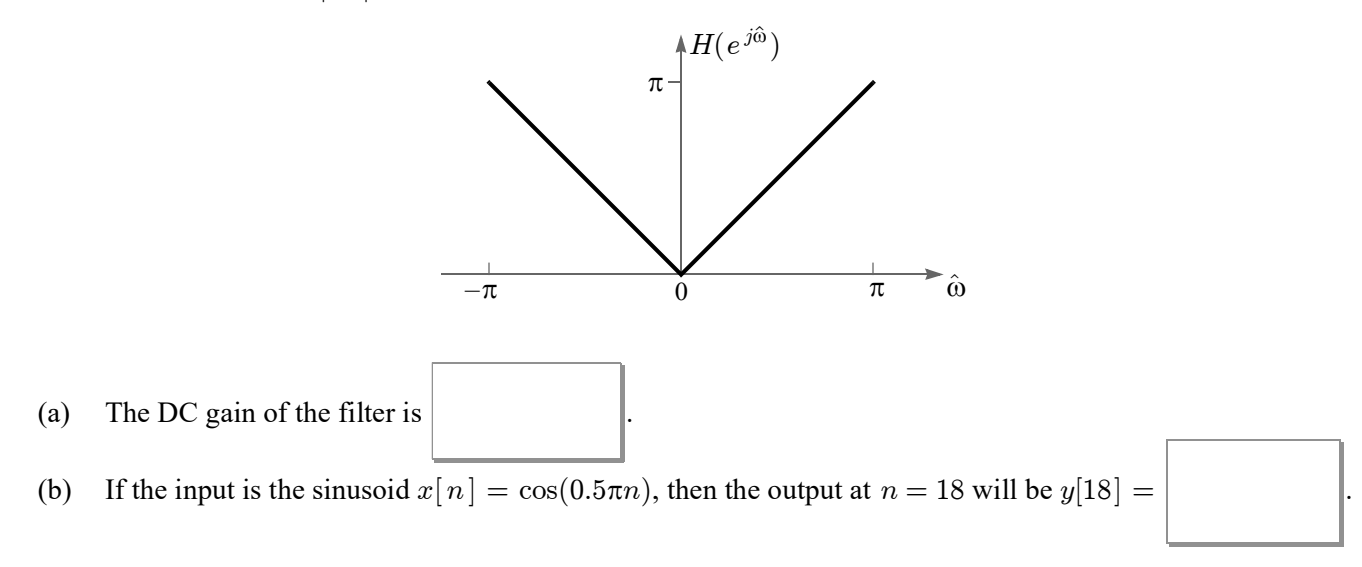

(c) If the output of this system in response to the input  $x[n] = \cos(\hat{\omega}_0 n) + \cos(\hat{\omega}_0 (n-1))$ is  $y[n] = \cos(\hat{\omega}_0 n + \varphi)$ , then

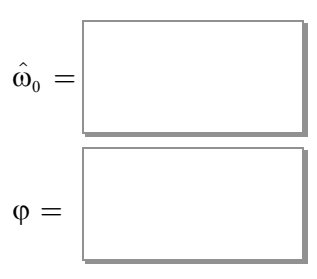

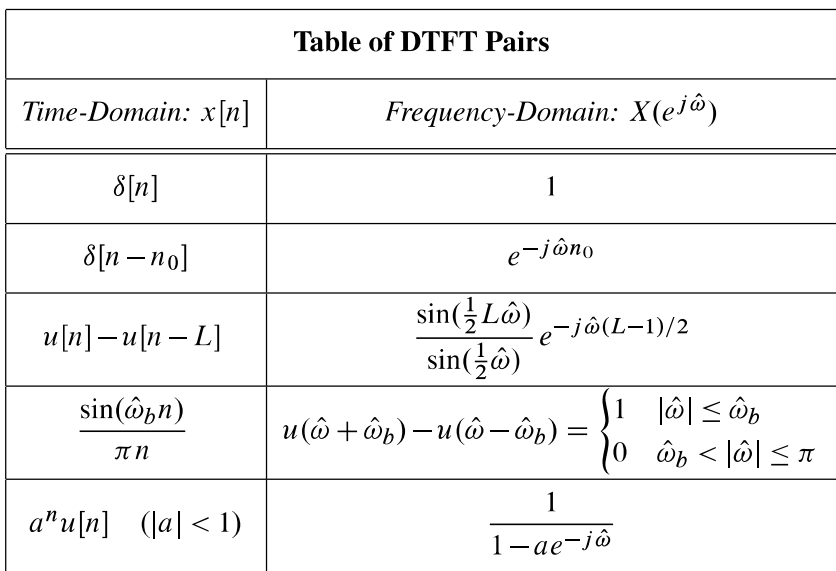

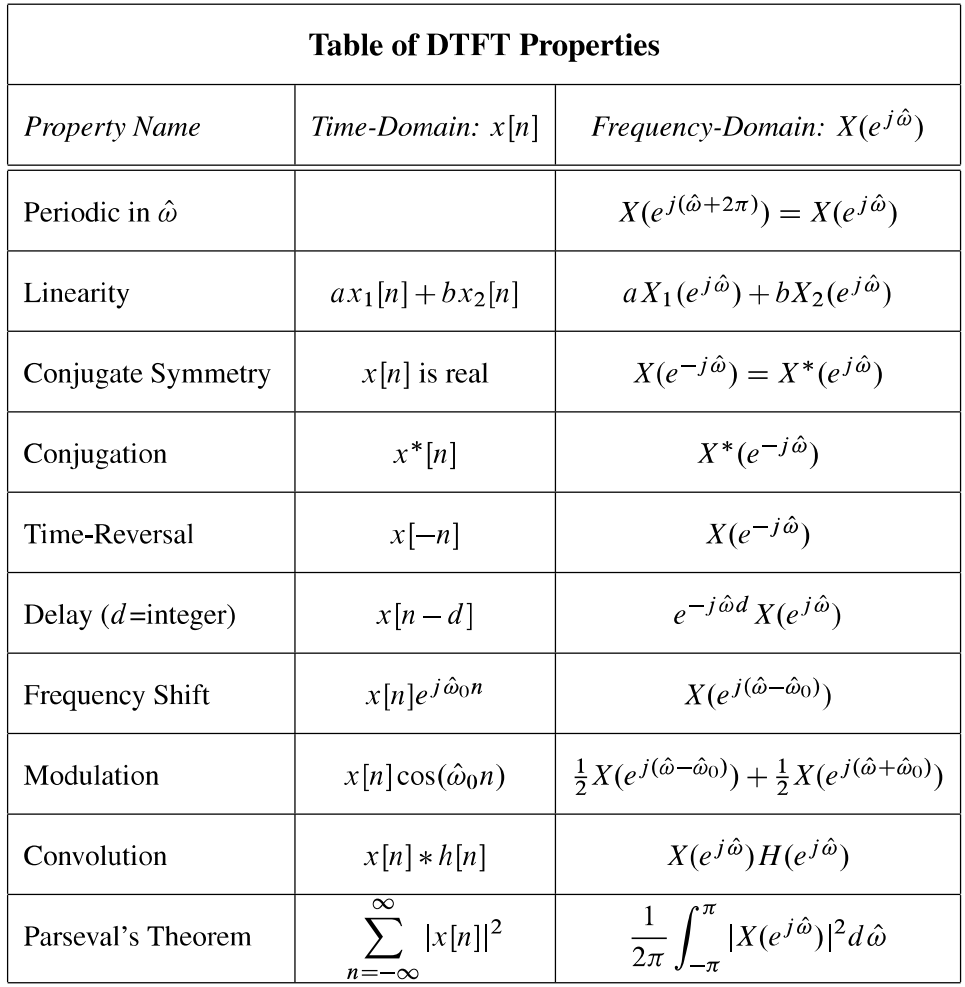

# GEORGIA INSTITUTE OF TECHNOLOGY SCHOOL OF ELECTRICAL AND COMPUTER ENGINEERING

### ECE 2026 — Summer 2018 Quiz #2

July 16, 2018

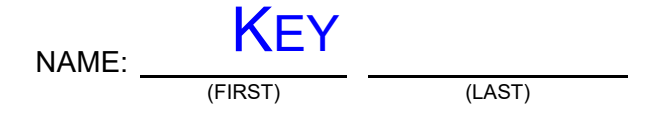

GT username: \_\_

(e.g., gtxyz123)

To avoid losing 3 points, circle your recitation section:

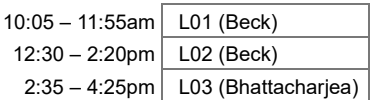

#### Important Notes:

- Do not unstaple the test.
- Two double-sided page (8.5" $\times$  11") of hand-written notes permitted.
- Calculators are allowed, but no smartphones/WiFI/etc.
- JUSTIFY your reasoning CLEARLY to receive partial credit.
- Express all angles as a fraction of  $\pi$ . For example, write 0.1 $\pi$  as opposed to 18° or 0.3142 radians.
- You must write your answer in the space provided on the exam paper itself. Only these answers will be graded. Write your answers in the provided answer boxes. If more space is needed for scratch work, use the backs of the previous pages.

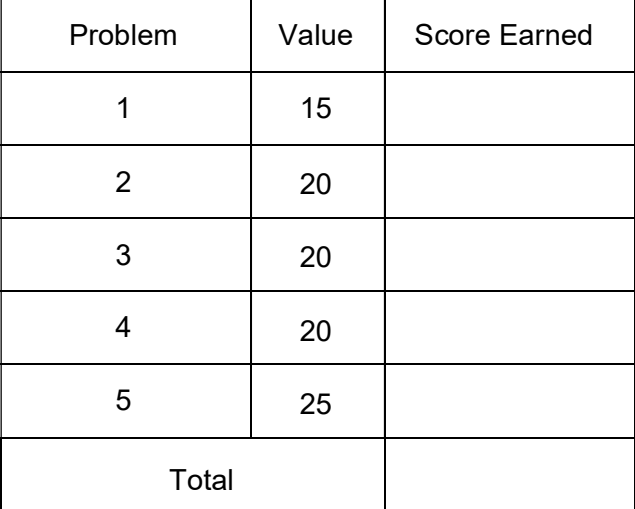

### PROB. Su18-Q2.1.

(a) If  $x[n] = 3\delta[n] + 2\delta[n-2]$ , and if  $y[n] = x[n] * x[n]$  is the convolution of  $x[n]$  with itself, then find numerical values for the following:

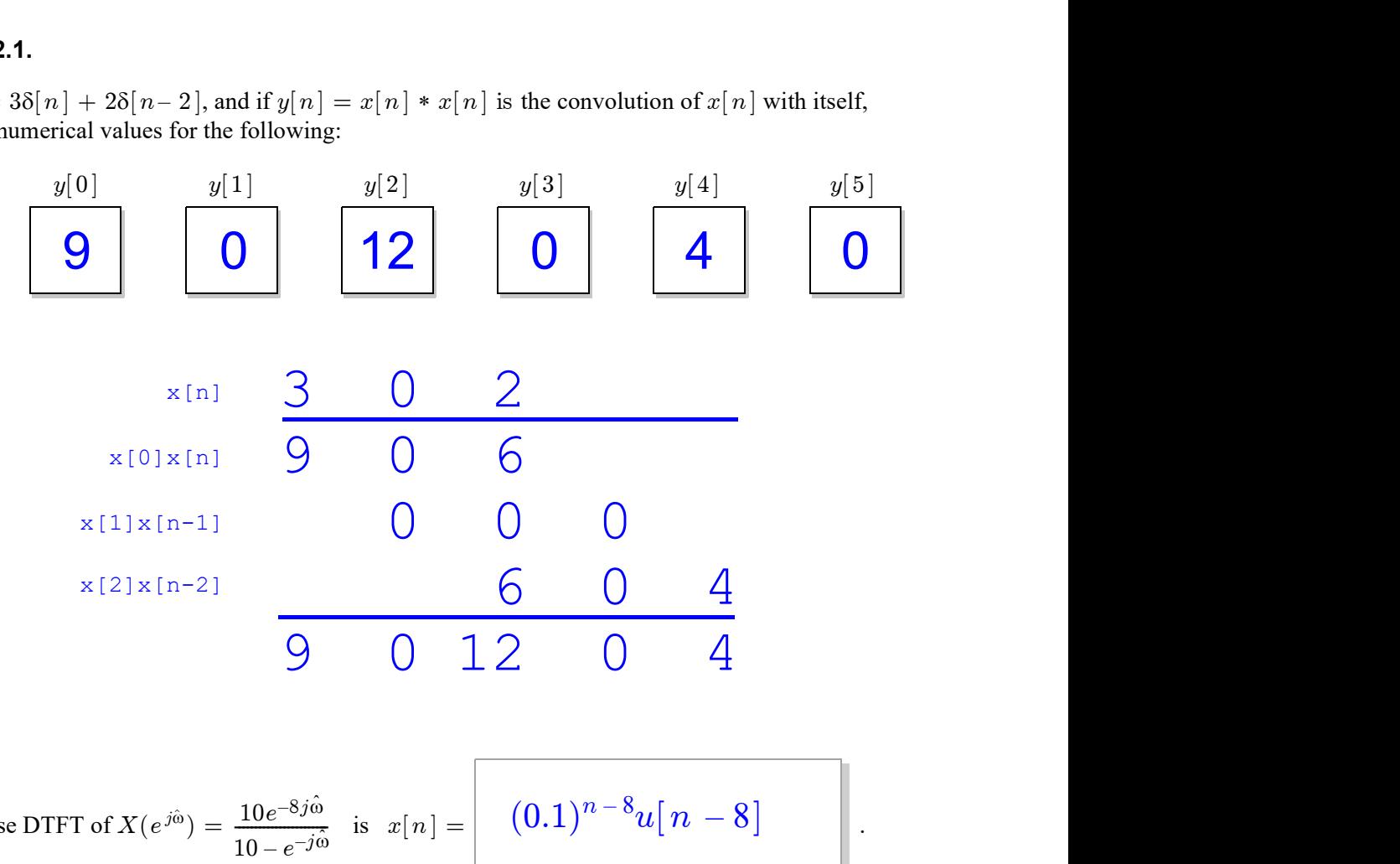

(b) The inverse DTFT of  $X(e^{j\hat{\omega}}) = \frac{10e^{-8j\hat{\omega}}}{\hat{\omega}}$  is  $x[n] = \begin{bmatrix} (0.1)^{n-8}u[n-8] \end{bmatrix}$ . (Give an equation that is valid for all  $n$ .)  $\overline{10 - e^{-j\hat{\omega}}}$  $\frac{10e^{-8j_0}}{n}$  is  $x[n] = (0.1)^{n-8}u[n-8]$ 

Simplifies to 
$$
X(e^{j\hat{\omega}}) = \frac{e^{-8j\hat{\omega}}}{1 - 0.1e^{-j\hat{\omega}}} = e^{-8j\hat{\omega}} \frac{1}{1 - 0.1e^{-j\hat{\omega}}}
$$

From Table 1, the second factor is the DTFT of  $(0.1)^n u[n]$ . From Table 2, multiplying the DTFT by  $e^{-8j\hat{\omega}}$  delays by 8.

#### PROB. Su18-Q2.2.

Consider an LTI system defined by the difference equation  $y[n] = -x[n] + Bx[n-1] - x[n-2]$ , where  $B$  is an unspecified constant that may be different for each part below.

(a) If the output in response to the constant signal  $x[n] = \frac{1}{2}$  (for all n) is  $y[n] = 0$  (for all n), then 3  $\frac{1}{2}$ 

```
The DC gain is zero B = \begin{vmatrix} B \\ B \end{vmatrix} 2
\Rightarrow -1 + B - 1 = 0\Rightarrow B = 2
```
(b) If the output in response to the signal  $x[n] = 4\cos(\pi n)$  is  $y[n] = 20\cos(\pi n)$ , then

The gain at  $\pi$  is five  $B =$  $\Rightarrow -1 - B - 1 = 5$  $\Rightarrow$   $B = -7$ 

–7

 $2 \parallel$ 

(c) If  $B = -1.1756$ ,

and if the output in response to the constant-plus-sinusoidal signal  $x[n] = 100 + \cos(\hat{\omega}_0 n)$ is the constant signal  $y[n] = C$ , then it must be that:

$$
C = \frac{\boxed{-317.56}}{0.7\pi}
$$

The frequency response of this  $[-1, B, -1]$  filter is  $H(\emph{e}^{\emph{i}\hat{\omega}}) = -1 \emph{+} \emph{Be}^{\emph{-}j\hat{\omega}} - \emph{e}^{\emph{-}2j\hat{\omega}}$ 

$$
= e^{-j\hat{\omega}} (-e^{j\hat{\omega}} + B - e^{-j\hat{\omega}})
$$
  
=  $e^{-j\hat{\omega}} (B - 2\cos(\hat{\omega}))$ 

 $\hat{\omega}_\text{o} = \begin{bmatrix} 0.7\pi \end{bmatrix}$ 

The nulled frequency must therefore satisfy  $2cos(\hat{\omega}_0) = B$  $\Rightarrow \hat{\omega}_0 = \cos^{-1}(B/2) = \cos^{-1}(-1.1756/2) = 0.7\pi$ 

Equating the DC gain  $B - 2$  to the ratio  $C/100$  yields:

 $C/100 = B - 2 = -3.1756$  $\Rightarrow C = -317.56$ 

PROB. Su18-Q2.3. Consider three LTI filters whose impulse responses are as follows:

$$
\begin{array}{|l|l|} \hline \textbf{LPF} & h_{\scriptscriptstyle 1}[n] = \frac{\sin(0.6\pi n)}{\pi n}, \\\\ \hline \textbf{HPF} & h_{\scriptscriptstyle 2}[n] = \delta[n] - \frac{\sin(0.2\pi n)}{\pi n}, \\\\ \hline \textbf{BPF} & h_{\scriptscriptstyle 3}[n] = 2\cos(0.5\pi n) \frac{\sin(0.4\pi n)}{\pi n}. \\\hline \end{array}
$$

(a) Indicate what kind of filter each is by writing LPF, BPF, or HPF into each answer box above.

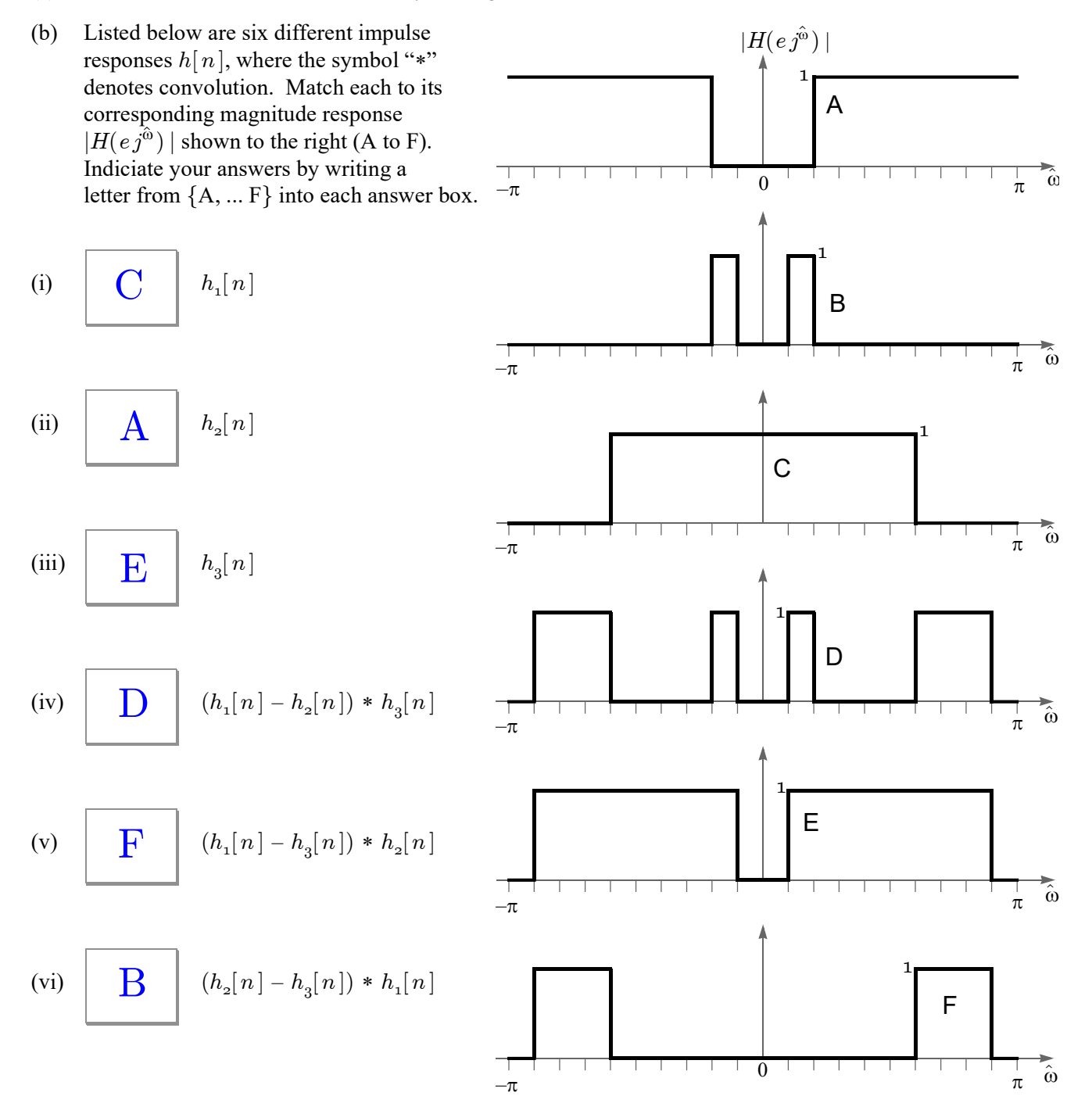

## PROB. Su18-Q2.4.

Below are a list of LTI filters (labeled A to H) specified in the time domain: either by their impulse response  $h[n]$ , their difference equation, or their MATLAB implementation. Match each filter to its corresponding magnitude response  $|H(e^{j\hat{\omega}})\rangle$  shown on the right. Indicate your answers by writing a letter from  ${A, B, ... H}$  in each answer box.

(A) 
$$
y[n] = 0.5x[n] - 0.5x[n-1].
$$

(B) 
$$
y = \text{conv}(x, [2/3, 1/3])
$$
;

(C) 
$$
h[n] = 0.5x[n-5] + 0.5x[n-6]
$$

(D) 
$$
y[n] = 0.1 \sum_{k=0}^{99} (0.9)^k x[n-k]
$$

(E) 
$$
y[n] = 0.1 \sum_{k=0}^{99} (-0.9)^k x[n-k]
$$

(F) 
$$
y[n] = 0.25 \sum_{k=0}^{3} x[n-k]
$$

(G) 
$$
h[n] = \frac{1}{6} \sum_{k=0}^{5} \delta[n-k]
$$

(H)  $y = \text{conv}(x, \cos{(pi*(0:5))}/6)$ ;

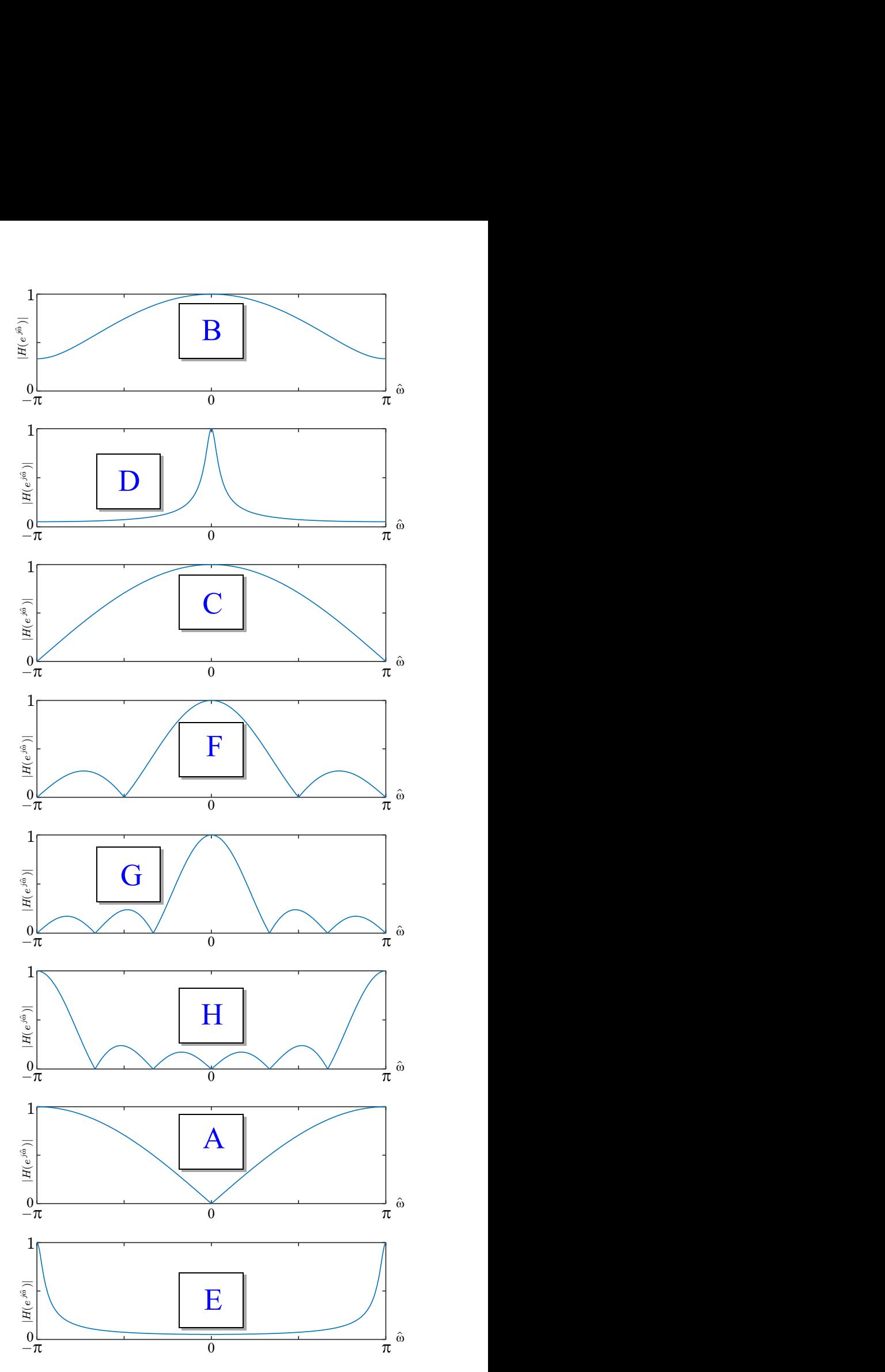

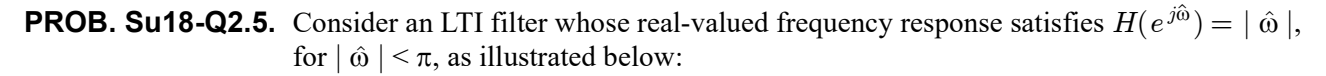

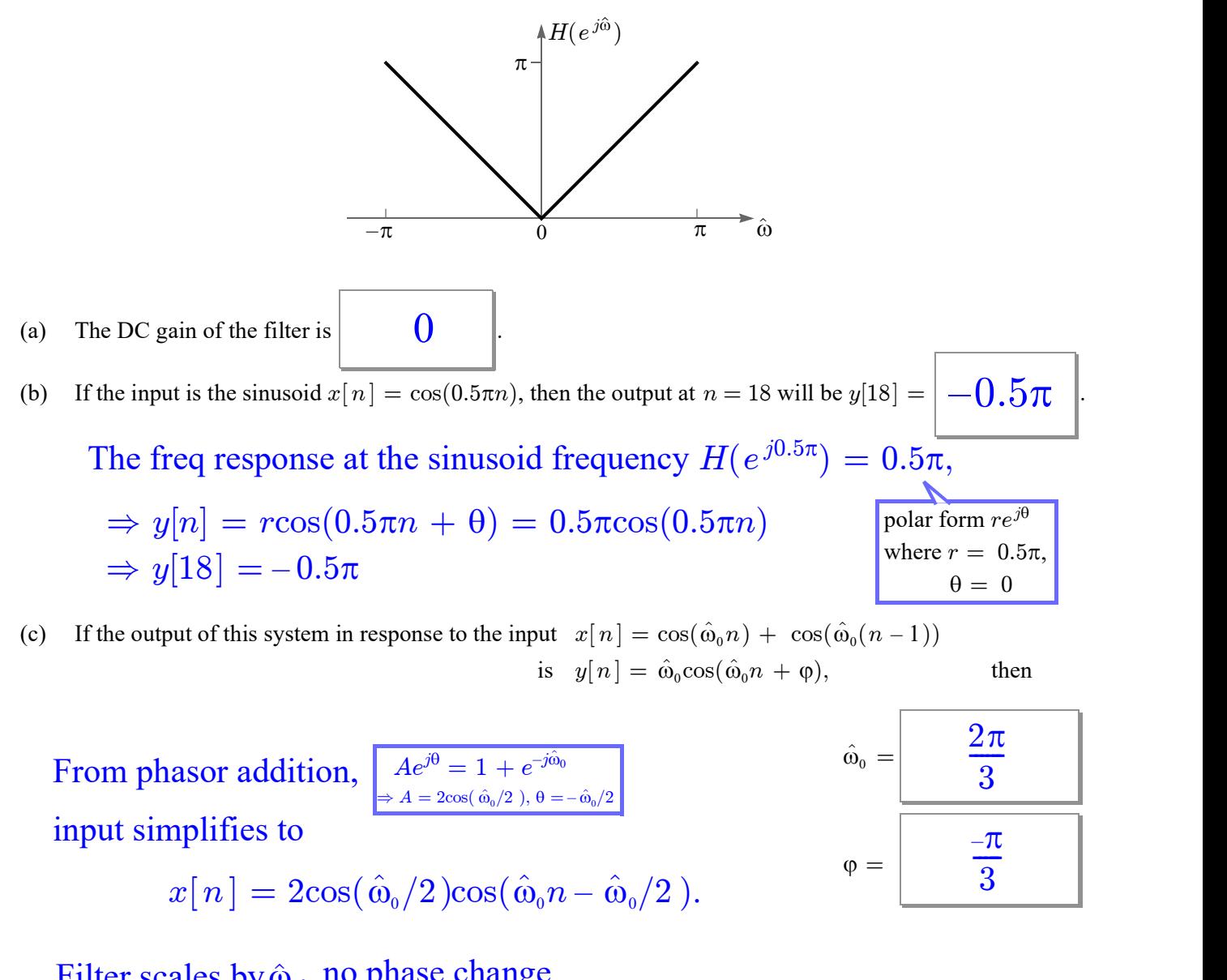

Filter scales by  $\hat{\omega}_o$ , no phase change

 $\Rightarrow$  input amplitude must be 1

$$
\Rightarrow 2\cos(\hat{\omega}_0/2) = 1
$$
\n
$$
\Rightarrow \hat{\omega}_0 = 2\pi/3
$$
\n
$$
\begin{array}{c|c}\n\hline\n\hat{\omega}_0 = 0 \\
\hline\n\varphi = \text{anything}\n\end{array}
$$